*Convection Heat Transfer Formulas...* 1/15

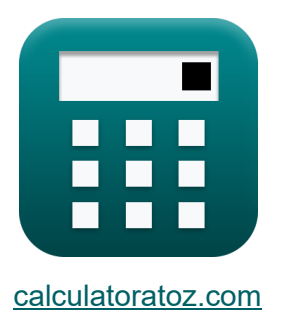

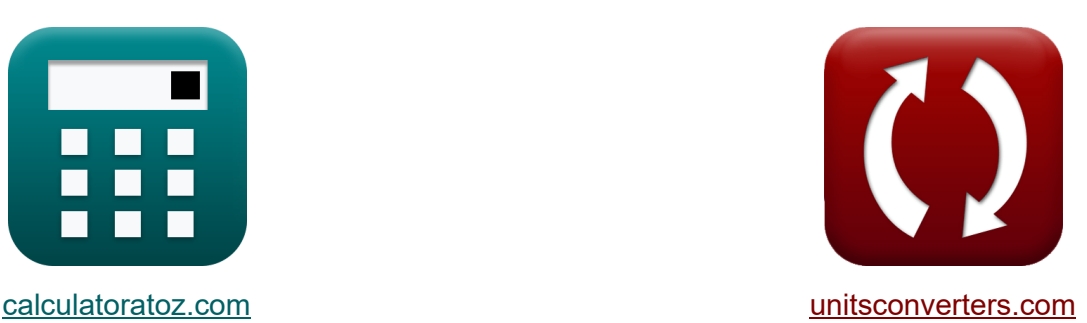

# **Konvektionswärmeübertragung Formeln**

Beispiele!

[Rechner!](https://www.calculatoratoz.com/de) Beispiele! [Konvertierungen!](https://www.unitsconverters.com/de)

Lesezeichen **[calculatoratoz.com](https://www.calculatoratoz.com/de)**, **[unitsconverters.com](https://www.unitsconverters.com/de)**

Größte Abdeckung von Rechnern und wächst - **30.000+ Rechner!** Rechnen Sie mit einer anderen Einheit für jede Variable - **Eingebaute Einheitenumrechnung!**

Größte Sammlung von Maßen und Einheiten - **250+ Messungen!**

Fühlen Sie sich frei, dieses Dokument mit Ihren Freunden zu TEILEN!

*[Bitte hinterlassen Sie hier Ihr Rückkoppelung...](https://docs.google.com/forms/d/e/1FAIpQLSf4b4wDgl-KBPJGChMJCxFlqrHvFdmw4Z8WHDP7MoWEdk8QOw/viewform?usp=pp_url&entry.1491156970=Konvektionsw%C3%A4rme%C3%BCbertragung%20Formeln)*

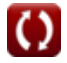

# **Liste von 31 Konvektionswärmeübertragung Formeln**

# **Konvektionswärmeübertragung**

# **1) Erholungsfaktor**

$$
\kappa \mathbf{r} = \left(\frac{\mathrm{T_{aw}} - \mathrm{T_{\infty}}}{\mathrm{T_{o}} - \mathrm{T_{\infty}}}\right)
$$
 (410K - 325K)

$$
\textbf{ex}\left[1.888889=\left(\frac{410\text{K}-325\text{K}}{370\text{K}-325\text{K}}\right)\right]
$$

#### **2) Erholungsfaktor für Gase mit einer Prandtl-Zahl nahe Eins unter Laminarströmung**

$$
\boldsymbol{\kappa}\mathbf{r}=\mathrm{Pr}^{\frac{1}{2}}
$$

 $\overline{\text{ex}}$  2.7 =  $(7.29)^{\frac{1}{2}}$ 

#### **3) Erholungsfaktor für Gase mit Prandtl-Zahl nahe Eins unter turbulenter Strömung**

$$
\mathbf{r} = \Pr^{\frac{1}{3}}
$$
\n
$$
\exp\left(1.938991 = (7.29)^{\frac{1}{3}}\right)
$$
\nEx 1.938991 =  $(7.29)^{\frac{1}{3}}$ 

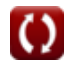

**[Rechner öffnen](https://www.calculatoratoz.com/de/recovery-factor-calculator/Calc-36111)** 

*Convection Heat Transfer Formulas...* 3/15

**4) Korrelation für die lokale Nusselt-Zahl für laminare Strömung auf einer isothermischen flachen Platte** 

$$
\kappa\!\! \left[\!\! {\rm Nu}_{\rm x} = \frac{0.3387\cdot \left(\! {\rm Re}_{1}^{\frac{1}{2}}\!\right)\cdot \left(\! {\rm Pr}^{\frac{1}{3}}\!\right)}{\left(1+\left(\left(\frac{0.0468}{\rm Pr}\right)^{\frac{2}{3}}\right)\right)^{\frac{1}{4}}}\!\!\right]
$$
   
ex 
$$
\boxed{0.482931 = \frac{0.3387\cdot \left({(0.55)}^{\frac{1}{2}}\right)\cdot \left({(7.29)}^{\frac{1}{3}}\right)}{\left(1+\left(\left(\frac{0.0468}{7.29}\right)^{\frac{2}{3}}\right)\right)^{\frac{1}{4}}}}
$$

**5) Korrelation für Nusselt-Zahl für konstanten Wärmefluss** 

*f***x** Nu<sup>x</sup> = 0.4637 ⋅ (Re 1 2 <sup>l</sup> ) ⋅ (Pr 1 <sup>3</sup> ) (1 + (( 0.0207 Pr ) 2 <sup>3</sup> )) 1 4 0.4637 ⋅ ((0.55) 1 <sup>2</sup> ) ⋅ ((7.29) 1 <sup>3</sup> )

$$
\text{ex } 0.663497 = \frac{(1 + \left(\left(\frac{0.0207}{7.29}\right)^{\frac{2}{3}}\right)\right)^{\frac{1}{4}}}{\left(1 + \left(\left(\frac{0.0207}{7.29}\right)^{\frac{2}{3}}\right)\right)^{\frac{1}{4}}}
$$

**6) Lokale Nusselt-Zahl für konstanten Wärmefluss bei gegebener Prandtl-Zahl**  $\mathbb{Z}$ 

$$
\boldsymbol{\kappa} \boxed{\text{Nu}_\text{x} = 0.453\cdot\left(\text{Re}_1^\frac{1}{2}\right)\cdot\left(\text{Pr}^\frac{1}{3}\right)}
$$

 $\overline{\textbf{ex}} \, \overline{0.651411} = 0.453 \cdot \left((0.55)^{\frac{1}{2}}\right) \cdot \left((7.29)^{\frac{1}{3}}\right)$ 

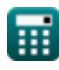

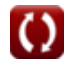

**[Rechner öffnen](https://www.calculatoratoz.com/de/local-nusselt-number-for-constant-heat-flux-given-prandtl-number-calculator/Calc-35943)** 

**[Rechner öffnen](https://www.calculatoratoz.com/de/correlation-for-local-nusselt-number-for-laminar-flow-on-isothermal-flat-plate-calculator/Calc-35967)** 

**Convection Heat Transfer Formulas...** 4/15

**[Rechner öffnen](https://www.calculatoratoz.com/de/local-nusselt-number-for-plate-heated-over-its-entire-length-calculator/Calc-35942)  [Rechner öffnen](https://www.calculatoratoz.com/de/local-velocity-of-sound-calculator/Calc-35940)  [Rechner öffnen](https://www.calculatoratoz.com/de/local-velocity-of-sound-when-air-behaves-as-ideal-gas-calculator/Calc-35941)  [Rechner öffnen](https://www.calculatoratoz.com/de/local-stanton-number-calculator/Calc-36002)  7) Lokale Nusselt-Zahl für Platte, die über ihre gesamte Länge erhitzt wird** *f***x ex 8) Lokale Schallgeschwindigkeit**  *f***x ex 9) Lokale Schallgeschwindigkeit, wenn sich Luft wie ideales Gas verhält**  *f***x ex 10) Lokale Stanton-Nummer**  *f***x ex** Nu<sup>x</sup> = 0.332 ⋅ (Pr 1 <sup>3</sup> ) ⋅ (Re 1 2 l ) 0.477414 = 0.332 ⋅ ((7.29) 1 <sup>3</sup> ) ⋅ ((0.55) 1 <sup>2</sup> ) a = √(<sup>γ</sup> ⋅ [R] ⋅ Tm) 201.0181m/s = √(16.2 ⋅ [R] ⋅ 300K) a = 20.045 ⋅ √(Tm) 347.1896m/s = 20.045 ⋅ √(300K) St<sup>x</sup> = hx ρFluid ⋅ C<sup>p</sup> ⋅ u<sup>∞</sup> 2.378574 = 40W/m²\*K 1.225kg/m³ ⋅ 1.248J/(kg\*K) ⋅ 11m/s

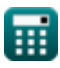

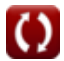

*Convection Heat Transfer Formulas...* 5/15

## **11) Lokale Stanton-Nummer mit Prandtl-Nummer**

$$
\kappa \operatorname{St}_{x} = \frac{0.332 \cdot \left( \operatorname{Re}_{1}^{\frac{1}{2}} \right)}{\operatorname{Pr}^{\frac{2}{3}}}
$$
\n
$$
\operatorname{ex} \frac{0.065489 = \frac{0.332 \cdot \left( (0.55)^{\frac{1}{2}} \right)}{(7.29)^{\frac{2}{3}}}
$$

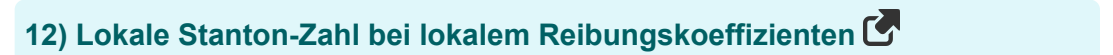

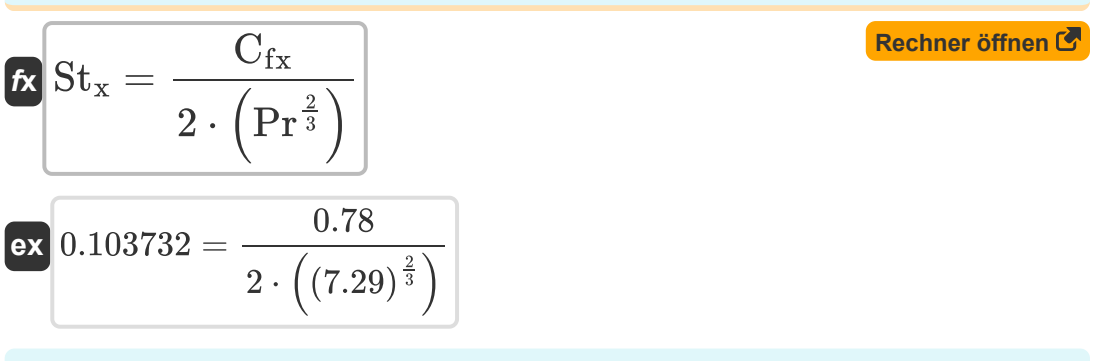

**13) Lokaler Hautreibungskoeffizient für turbulente Strömung auf flachen Platten** 

$$
\boldsymbol{\kappa} \boxed{\text{C}_{\text{fx}} = 0.0592\cdot\left(\text{Re}_1^{-\frac{1}{5}}\right)}
$$

 $\overline{\textbf{ex}}\left[0.066719=0.0592\cdot\left(\left(0.55\right)^{-\frac{1}{5}}\right)\right]$ 

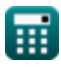

*Convection Heat Transfer Formulas...* 6/15

# **14) Lokaler Reibungskoeffizient bei lokaler Reynolds-Zahl**

$$
\begin{aligned} &\kappa\left[\mathrm{C_{fx}}=2\cdot0.332\cdot\left(\mathrm{Re_{l}^{-0.5}}\right)\right] \\ &\text{ex}\left[0.895337=2\cdot0.332\cdot\left(\left(0.55\right)^{-0.5}\right)\right] \end{aligned}
$$

**15) Luftwiderstandsbeiwert für Bluff-Körper** 

$$
\kappa\boxed{\mathrm{C_D}=\frac{2\cdot\mathrm{F_D}}{\mathrm{A}\cdot\mathrm{\rho_{Fluid}}\cdot(\mathrm{u}_\infty^2)}}
$$

**ex** 0.404285 =  $2.67\mathrm{m^2\cdot 1.225kg/m^3\cdot \left((11\mathrm{m/s})^2\right)}$ 2)

**16) Massendurchfluss bei gegebener Massengeschwindigkeit**

$$
\mathbf{\overline{\hbar}\mathbf{m}}=\mathbf{G}\cdot\mathbf{A_{T}}\mathbf{]}
$$

**ex**  $133.9$ kg/s =  $13$ kg/s/m<sup>2</sup> ·  $10.3$ m<sup>2</sup>

**17) Massendurchflussrate aus Kontinuitätsbeziehung für eindimensionale Strömung im Rohr** 

$$
\boldsymbol{\kappa}[\dot{\boldsymbol{\mathsf{m}}}=\rho_{\mathrm{Fluid}}\cdot\boldsymbol{\mathsf{A}}_{\mathrm{T}}\cdot\boldsymbol{\mathsf{u}}_{\mathrm{m}}]
$$

$$
\overline{\text{ex}} \,\rule{0pt}{.3pt} 133.7455 \text{kg/s} = 1.225 \text{kg}/\text{m}^3 \cdot 10.3 \text{m}^2 \cdot 10.6 \text{m/s}
$$

**[Rechner öffnen](https://www.calculatoratoz.com/de/mass-flow-rate-given-mass-velocity-calculator/Calc-36742)** 

**[Rechner öffnen](https://www.calculatoratoz.com/de/mass-flow-rate-from-continuity-relation-for-one-dimensional-flow-in-tube-calculator/Calc-35936)** 

$$
\frac{\cdot \text{ }\rho_\text{Fluid}\cdot (\text{u}_\infty^2)}{2\cdot 80 \text{N}}\\ = \frac{2\cdot 80 \text{N}}{2.67 \text{m}^2 \cdot 1.225 \text{kg}/\text{m}^3 \cdot \left((11 \text{m/s})^2\right)}
$$

$$
(1.2 \times 10^{-10})
$$
  
\n80.895337 = 2 · 0.332 · ((0.55)<sup>-0.5</sup>)  
\n5) Luftwiderstandsbeiwert für Bluff-Körper C

**[Rechner öffnen](https://www.calculatoratoz.com/de/local-friction-coefficient-given-local-reynolds-number-calculator/Calc-36001)** 

**Convection Heat Transfer Formulas...** 7/15

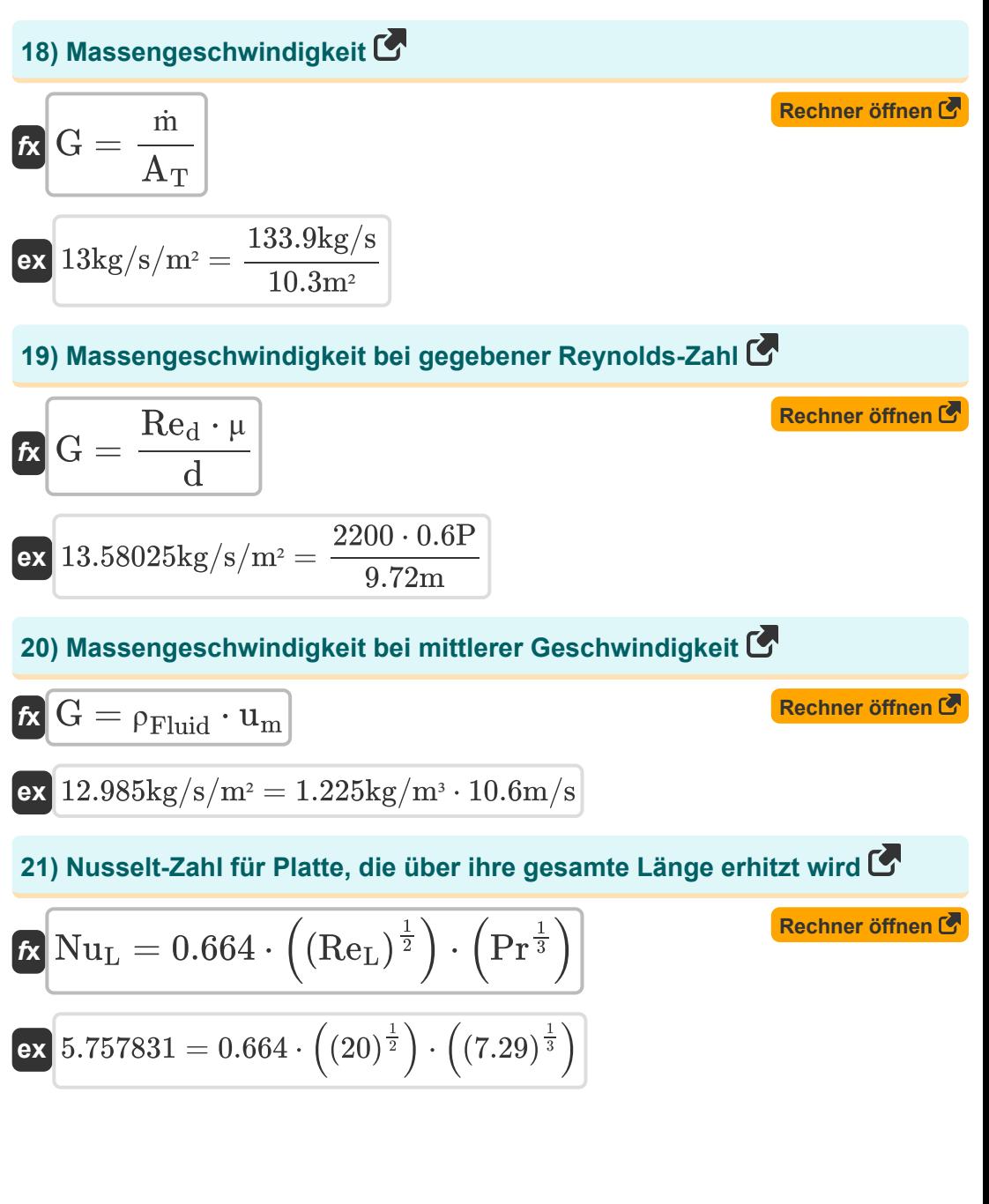

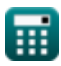

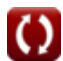

**Convection Heat Transfer Formulas.** 8/15

**22) Nusselt-Zahl für turbulente Strömung in glattem Rohr** 

$$
\boldsymbol{\kappa} \text{ Nu}_\text{d} = 0.023 \cdot \left(\text{Re}_\text{d}^{0.8}\right) \cdot \left(\text{Pr}^{0.4}\right) \text{ }
$$

$$
\boxed{\text{ex}}\left[24.03018=0.023\cdot\Bigl((2200)^{0.8}\Bigr)\cdot\Bigl((7.29)^{0.4}\Bigr)\right]
$$

#### **23) Prandtl-Zahl gegebener Erholungsfaktor für Gase für laminare Strömung**

$$
\mathbf{R} = \left(\mathbf{r}^2\right)
$$

**24) Reibungsfaktor bei gegebener Reynolds-Zahl für Strömung in glatten Rohren** 

$$
\begin{aligned} \mathbf{f} &= \frac{0.316}{\left(\text{Re}_{\text{d}}\right)^{\frac{1}{4}}} \\ \mathbf{g} &= \frac{0.316}{\left(2200\right)^{\frac{1}{4}}} \end{aligned}
$$

 $\mathsf{ex}\Big[6.25 = \left((2.5)^2\right)\Big]$ 

**25) Reibungsfaktor bei gegebener Stanton-Zahl für turbulente Strömung im Rohr** 

$$
\mathbf{f}\mathbf{x}\,\overline{\mathbf{f}} = 8\cdot\mathbf{S}\mathbf{t}
$$

**[Rechner öffnen](https://www.calculatoratoz.com/de/friction-factor-given-stanton-number-for-turbulent-flow-in-tube-calculator/Calc-36771)** 

**[Rechner öffnen](https://www.calculatoratoz.com/de/friction-factor-given-reynolds-number-for-flow-in-smooth-tubes-calculator/Calc-36051)** 

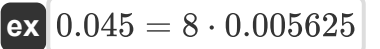

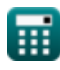

*Convection Heat Transfer Formulas...* 9/15

**26) Reibungskoeffizient bei Scherspannung an der Wand** 

$$
\begin{aligned}\n\text{Ex} \boxed{C_{f} = \frac{\tau_{w} \cdot 2}{\rho_{\text{Fluid}} \cdot (u_{\infty}^{2})}} \\
\text{Ex} \boxed{0.074212 = \frac{5.5 \text{Pa} \cdot 2}{1.225 \text{kg/m}^{3} \cdot \left((11 \text{m/s})^{2}\right)}}\n\end{aligned}
$$

## **27) Reynolds-Zahl bei gegebener Massengeschwindigkeit**

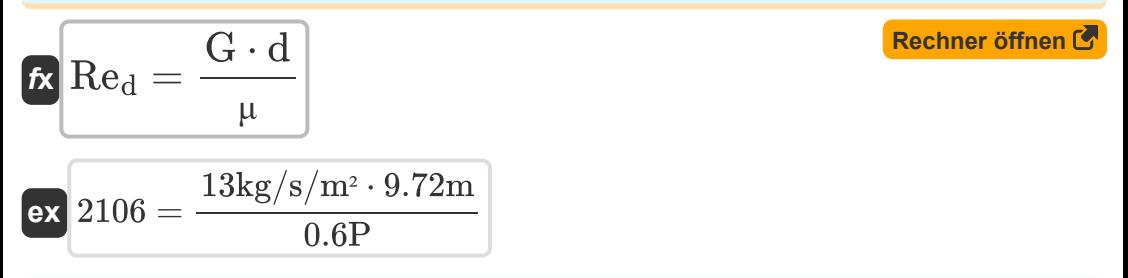

#### **28) Reynolds-Zahl gegebener Reibungsfaktor für Strömung in glatten Rohren**

$$
\mathbf{Re}_{\rm d} = \left(\frac{0.316}{\rm f}\right)^4
$$
  

$$
\mathbf{ex} 2431.634 = \left(\frac{0.316}{0.045}\right)^4
$$

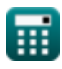

*Convection Heat Transfer Formulas...* 10/15

**29) Scherspannung an der Wand gegebener Reibungskoeffizient** 

$$
\tau_{\rm w} = \frac{C_{\rm f} \cdot \rho_{\rm Fluid} \cdot \left(u_{\infty}^2\right)}{2}
$$
\nex

\n
$$
5.484325 \text{Pa} = \frac{0.074 \cdot 1.225 \text{kg/m}^3 \cdot \left(\left(11 \text{m/s}\right)^2\right)}{2}
$$
\n30) Stanton-Zahl gegebener Reibungsfaktor für turbulente Strömung im Rohr C

| $f$ | Section 1        |                          |        |
|-----|------------------|--------------------------|--------|
| $f$ | Rechner $j$<br>m |                          |        |
| $f$ | Rechner $j$<br>m |                          |        |
| $f$ | Rechner $j$<br>m |                          |        |
| $f$ | Im $f$           | Im $f$                   | Im $f$ |
| $f$ | Im $f$           | Im $f$                   | Im $f$ |
| $f$ | Im $f$           | Im $f$                   |        |
| $f$ | Im $f$           | Im $f$                   |        |
| $f$ | Im $f$           | Im $f$                   |        |
| $f$ | Im $f$           | Im $f$                   |        |
| $f$ | Im $f$           | Im $f$                   |        |
| $f$ | Im $f$           | Im $f$                   |        |
| $f$ | Im $f$           | Im $f$                   |        |
| $f$ | Im $f$           | Im $f$                   |        |
| $f$ | Im $f$           | Im <math< td=""></math<> |        |

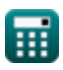

# **Verwendete Variablen**

- **a** Lokale Schallgeschwindigkeit *(Meter pro Sekunde)*
- **A** Stirnbereich *(Quadratmeter)*
- **A<sup>T</sup>** Querschnittsfläche *(Quadratmeter)*
- C<sub>D</sub> Widerstandskoeffizient
- **C<sup>f</sup>** Reibungskoeffizient
- **Cfx** Lokaler Reibungskoeffizient
- **C<sup>p</sup>** Spezifische Wärme bei konstantem Druck *(Joule pro Kilogramm pro K)*
- **d** Durchmesser des Rohrs *(Meter)*
- **f** Fanning-Reibungsfaktor
- **F<sup>D</sup>** Zugkraft *(Newton)*
- **G** Massengeschwindigkeit *(Kilogramm pro Sekunde pro Quadratmeter)*
- **h<sup>x</sup>** Lokaler Wärmeübertragungskoeffizient *(Watt pro Quadratmeter pro*  $\bullet$ *Kelvin)*
- **ṁ** Massendurchsatz *(Kilogramm / Sekunde)*
- **Nu<sup>d</sup>** Nusselt-Nummer  $\bullet$
- **Nu<sup>L</sup>** Nusselt-Nummer am Standort L  $\bullet$
- **Nu<sup>x</sup>** Lokale Nusselt-Nummer
- **Pr** Prandtl-Nummer
- **r** Erholungsfaktor
- **Re<sup>d</sup>** Reynolds-Zahl in der Röhre
- **Re<sup>l</sup>** Lokale Reynolds-Nummer  $\bullet$
- **Re<sup>L</sup>** Reynolds Nummer

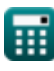

*Convection Heat Transfer Formulas...* 12/15

- **St** Stanton-Nummer
- **St<sup>x</sup>** Lokale Stanton-Nummer
- **T<sup>∞</sup>** Statische Temperatur des freien Stroms *(Kelvin)*
- **Taw** Adiabatische Wandtemperatur *(Kelvin)*
- **T<sup>m</sup>** Temperatur des Mediums *(Kelvin)*
- **T<sup>o</sup>** Stagnationstemperatur *(Kelvin)*
- **u<sup>∞</sup>** Kostenlose Stream-Geschwindigkeit *(Meter pro Sekunde)*
- **u<sup>m</sup>** Mittlere Geschwindigkeit *(Meter pro Sekunde)*  $\bullet$
- **γ** Verhältnis der spezifischen Wärmekapazitäten  $\bullet$
- **μ** Dynamische Viskosität *(Haltung)*
- **ρFluid** Dichte der Flüssigkeit *(Kilogramm pro Kubikmeter)*
- **<sup>w</sup>** Scherspannung *(Paskal)*

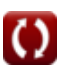

# **Konstanten, Funktionen, verwendete Messungen**

- Konstante: **[R]**, 8.31446261815324 Joule / Kelvin \* Mole *Universal gas constant*
- Funktion: **sqrt**, sqrt(Number) *Square root function*
- Messung: **Länge** in Meter (m) *Länge Einheitenumrechnung*
- Messung: **Temperatur** in Kelvin (K) *Temperatur Einheitenumrechnung*
- Messung: **Bereich** in Quadratmeter (m²) *Bereich Einheitenumrechnung*
- Messung: **Geschwindigkeit** in Meter pro Sekunde (m/s) *Geschwindigkeit Einheitenumrechnung*
- Messung: **Macht** in Newton (N) *Macht Einheitenumrechnung*
- Messung: **Spezifische Wärmekapazität** in Joule pro Kilogramm pro K  $\bullet$ (J/(kg\*K))

*Spezifische Wärmekapazität Einheitenumrechnung*

- Messung: **Massendurchsatz** in Kilogramm / Sekunde (kg/s) *Massendurchsatz Einheitenumrechnung*
- Messung: **Hitzeübertragungskoeffizient** in Watt pro Quadratmeter pro Kelvin (W/m²\*K) *Hitzeübertragungskoeffizient Einheitenumrechnung*
- Messung: **Dynamische Viskosität** in Haltung (P) *Dynamische Viskosität Einheitenumrechnung*

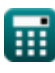

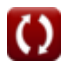

*Convection Heat Transfer Formulas...* 14/15

- Messung: Dichte in Kilogramm pro Kubikmeter (kg/m<sup>3</sup>) *Dichte Einheitenumrechnung*
- Messung: **Massengeschwindigkeit** in Kilogramm pro Sekunde pro Quadratmeter (kg/s/m²) *Massengeschwindigkeit Einheitenumrechnung*
- Messung: **Betonen** in Paskal (Pa) *Betonen Einheitenumrechnung*

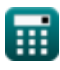

*Convection Heat Transfer Formulas...* 15/15

# **Überprüfen Sie andere Formellisten**

- **Grundlagen der Wärmeübertragungsarten Formeln**
- **Konvektionswärmeübertragung Formeln**

Fühlen Sie sich frei, dieses Dokument mit Ihren Freunden zu TEILEN!

# **PDF Verfügbar in**

[English](https://www.calculatoratoz.com/PDF/Nodes/10730/Convection-heat-transfer-Formulas_en.PDF) [Spanish](https://www.calculatoratoz.com/PDF/Nodes/10730/Convection-heat-transfer-Formulas_es.PDF) [French](https://www.calculatoratoz.com/PDF/Nodes/10730/Convection-heat-transfer-Formulas_fr.PDF) [German](https://www.calculatoratoz.com/PDF/Nodes/10730/Convection-heat-transfer-Formulas_de.PDF) [Russian](https://www.calculatoratoz.com/PDF/Nodes/10730/Convection-heat-transfer-Formulas_ru.PDF) [Italian](https://www.calculatoratoz.com/PDF/Nodes/10730/Convection-heat-transfer-Formulas_it.PDF) [Portuguese](https://www.calculatoratoz.com/PDF/Nodes/10730/Convection-heat-transfer-Formulas_pt.PDF) [Polish](https://www.calculatoratoz.com/PDF/Nodes/10730/Convection-heat-transfer-Formulas_pl.PDF) [Dutch](https://www.calculatoratoz.com/PDF/Nodes/10730/Convection-heat-transfer-Formulas_nl.PDF)

*12/14/2023 | 5:49:00 AM UTC [Bitte hinterlassen Sie hier Ihr Rückkoppelung...](https://docs.google.com/forms/d/e/1FAIpQLSf4b4wDgl-KBPJGChMJCxFlqrHvFdmw4Z8WHDP7MoWEdk8QOw/viewform?usp=pp_url&entry.1491156970=Konvektionsw%C3%A4rme%C3%BCbertragung%20Formeln)*

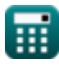